ORACLE Hospitality

# **Event-driven API strategies**

from WebHooks to GraphQL Subscriptions

Luis Weir Code Monsters 11<sup>th</sup> December, 2019

© 2019 Oracle. All rights reserved.

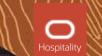

### **About Me**

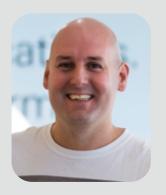

#### Luis Weir luis.weir@oracle.com Director of Technology & Developer

🍠 @luisw19

uisw19

B www.soa4u.co.uk

#### EXPERT INSIGHT

BOO

#### Enterprise API Management

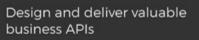

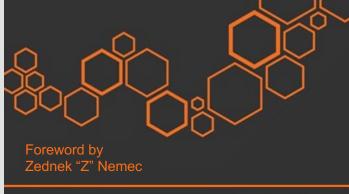

Packt>

Luis Weir

tinyurl.com/eapim18 July 2019

- <u>The API lifecycle</u>
- What Is API-Led An Architectural Approach
- <u>A brief look at the evolution of interface protocols</u> leading to modern APIs
- The 7 Deadly Sins of API Design
- Setting the vision, strategy and direction the CTO's role
- How can you design, deploy and manage your APIs?
  - The Spotify's Engineering Culture. My interpretation

#### and summary

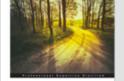

tinyurl.com/apim15

Released in Set. 2015

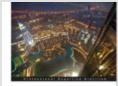

**Oracle SOA Governanc** 

11g Implementation

Oracle API Management 12c mplementation set in a sample provide if interpreter and set in a sample interpreter and and set in a sample interpreter and sample interpreter and set in a sample interpreter and sample interpreter set interpreter interpreter and sample interpreter and set interpreter interpreter and sample interpreter and set interpreter and sample interpreter and sample interpreter set interpreter and sample interpreter and sample interpreter set interpreter and sample interpreter and sample interpreter set interpreter and sample interpreter and sample interpreter set interpreter and sample interpreter and sample interpreter set interpreter and sample interpreter and sample interpreter set interpreter and sample interpreter and sample interpreter and sample interpreter and sample interpreter and sample interpreter set interpreter and sample interpreter and sample interpre

> tinyurl.com/soagov13 Released in Set. 2013

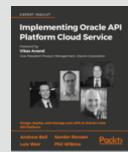

apiplatform.cloud/ Released Q2 2018

- <u>A comparison of API Gateways communication</u>
   <u>styles</u>
- Is BPM Dead, Long Live Microservices?
- Five Minutes with Luis Weir
- <u>2nd vs 3rd Generation API Platforms A</u> <u>Comprehensive Comparison</u>
- Podcast: Are Microservices and APIs Becoming SOA 2.0?
- <u>3rd-Generation API Management: From Proxies to</u> Micro-Gateways

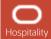

# This is an opinionated presentation expressing <u>my own</u> views.

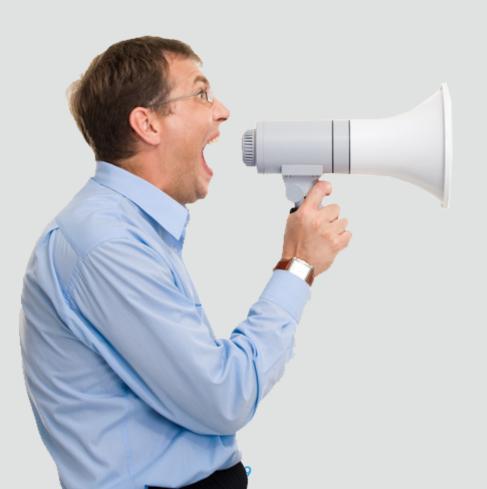

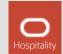

## Agenda

### **1** Sync vs Async APIs

2 Asynchronous on the web? Trendy Async API Styles

### 3 Demo

4 Conclusions & Q & A

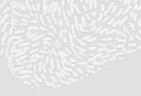

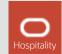

#### **Synchronous communication**

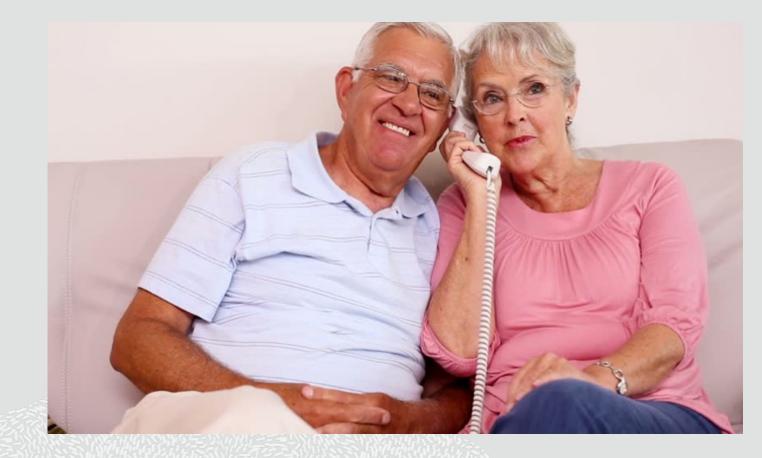

#### Definition of **Synchronous**

# *"existing or occurring at the same time"*

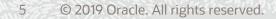

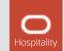

### **Synchronous APIs**

- Single http thread for processing a request and a response
- Synchronous can be very good for many use cases (instant response needed) but not so good when response occurs in a different time (event-driven)
- Regular pulling as common practice to obtain updates

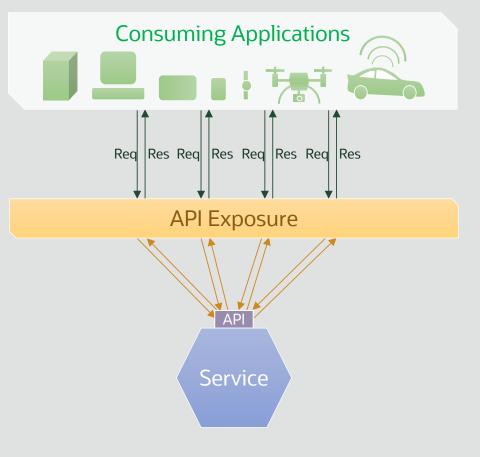

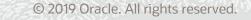

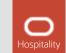

#### **Asynchronous communication**

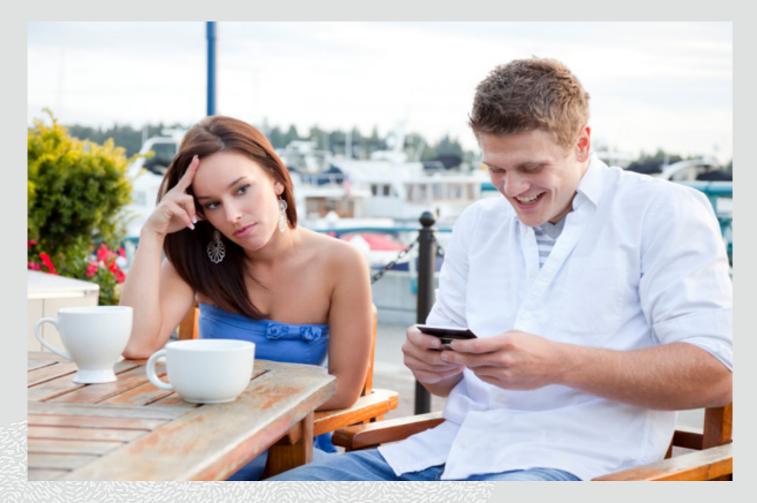

#### Definition of **Asynchronous**

# "not existing or occurring at the same time"

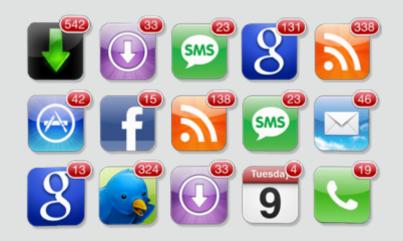

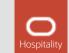

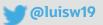

### **Asynchronous communication**

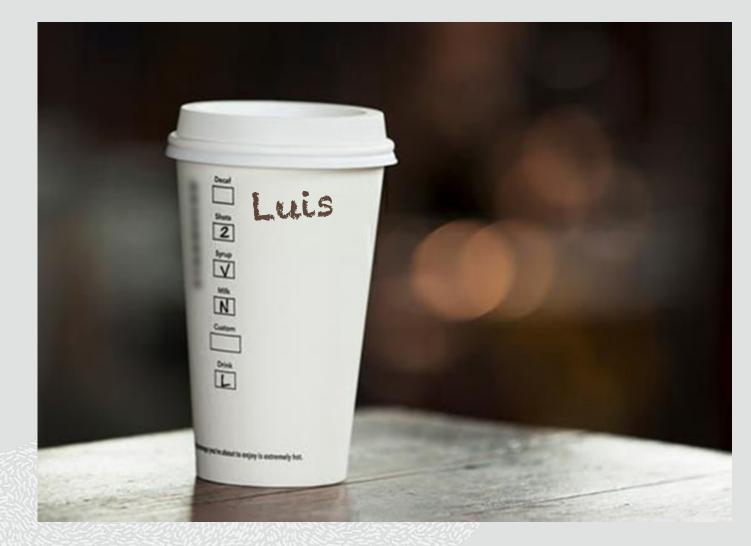

Have you ever thought about the **name in the cup** from a programmers point of view?

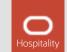

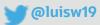

### **Asynchronous communication**

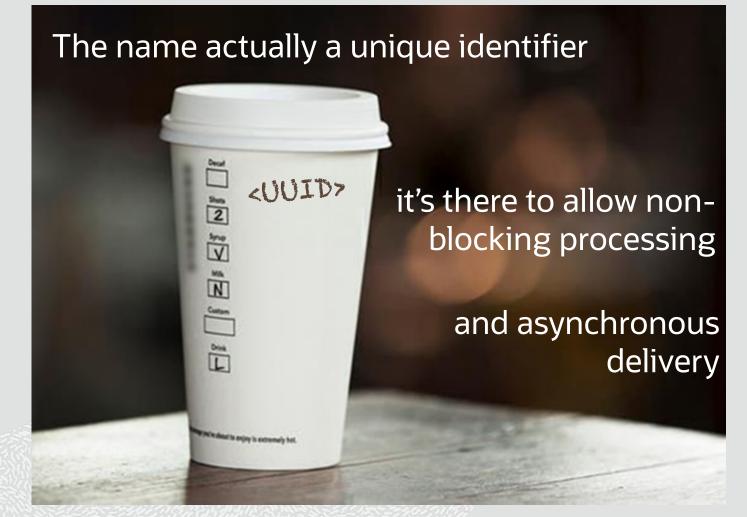

Have you ever thought about the **name in the cup** from a programmers point of view?

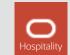

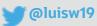

#### Think about it....

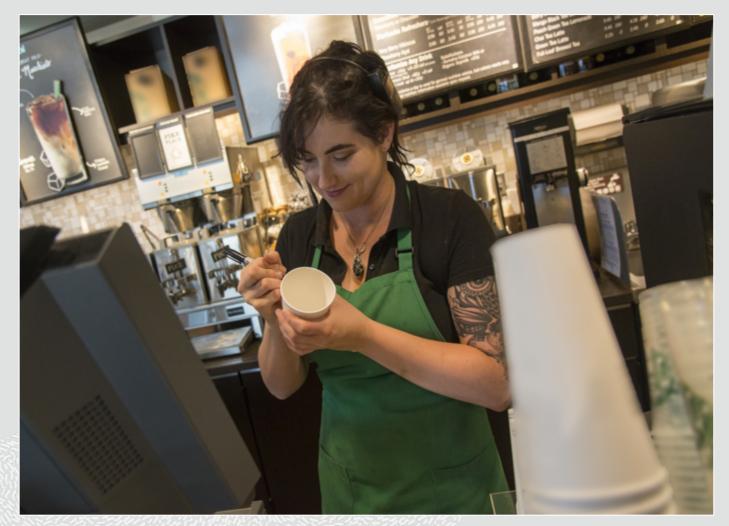

 an order is placed under one's name. Then you get out of the queue.
 [a <u>command</u> with an UUID]

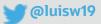

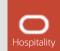

### Think about it....

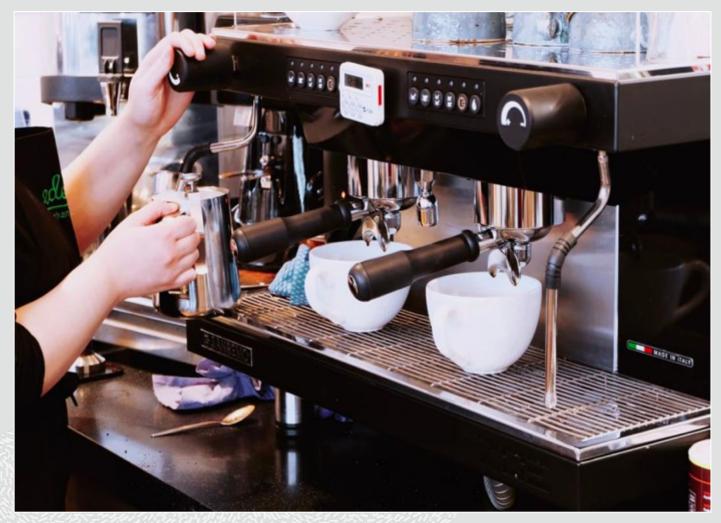

@luisw19

1) an order is in placed in one's name, then get out of the queue (a command with an UUID)

2) The barrister makes the coffee whilst other orders are placed [non-blocking command executed]

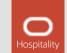

### Think about it....

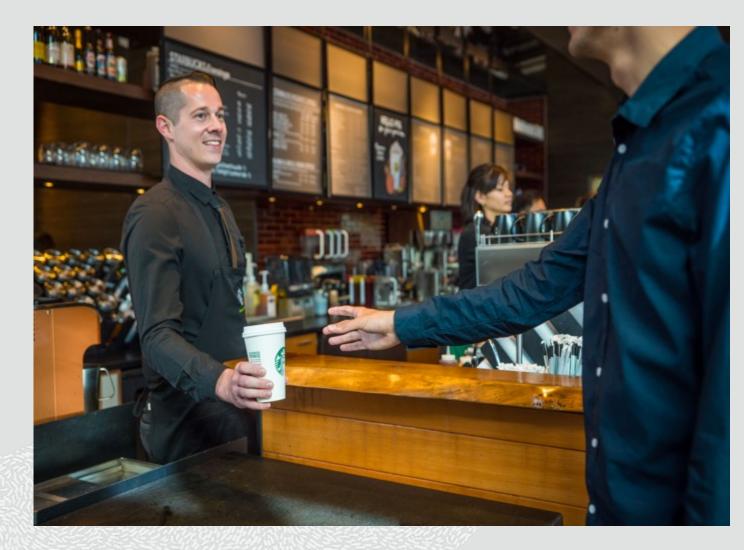

1) an order is in placed in one's name, then get out of the queue (a command with an UUID)

2) the order is processed whilst other orders are placed (non-blocking command exec)

3) The order is delivered by calling one's name again
[a push event is made to fulfilled request]

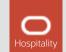

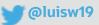

## Agenda

### **1** Sync vs Async APIs

2 Asynchronous on the web? Trendy Async API Styles

#### 3 Demo

4 Conclusions & Q & A

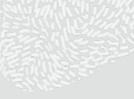

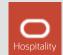

# When talking about <u>Web</u> APIs there are some key considerations to be wary of

@luisw19

- HTTP(s) as the main protocol supported in API Gateways and other layer 7 appliances e.g. (e.g. load balancers, web app firewalls, CDNs)
- Majority of corporate firewalls (cloud and onprem) configured to block non-http(s) traffic
- JSON currently most popular data format in modern APIs -event though for async comms Avro, Protobuf to name a few picking up fast.
- HTTP/2 adoption rapidly increasing but still early days in the context of API related tech.

14 © 2019 Oracle. All rights reserved.

OSI TCP HTTP(S), DNS, SSH, FTP, SMTP,... 7. Application TLS, SSL, MIME, XDR, LFP, AFP, ... 6. Presentation 5. Session PAP, ASP, ADS, NetBios, SOCKS,... CP. UDP UDP-L, μTP, ATP, IL, … 4. Transport 3. Network IP, IPsec, IPX, ICMP, IGMP, DDP, .... 2. Data Link ARP, Ethernet, 802.x, BT, MPLS, ... Networl Access 1. Physical Wire, Base-T, GSM, G.x, BT, IrDA, ...

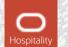

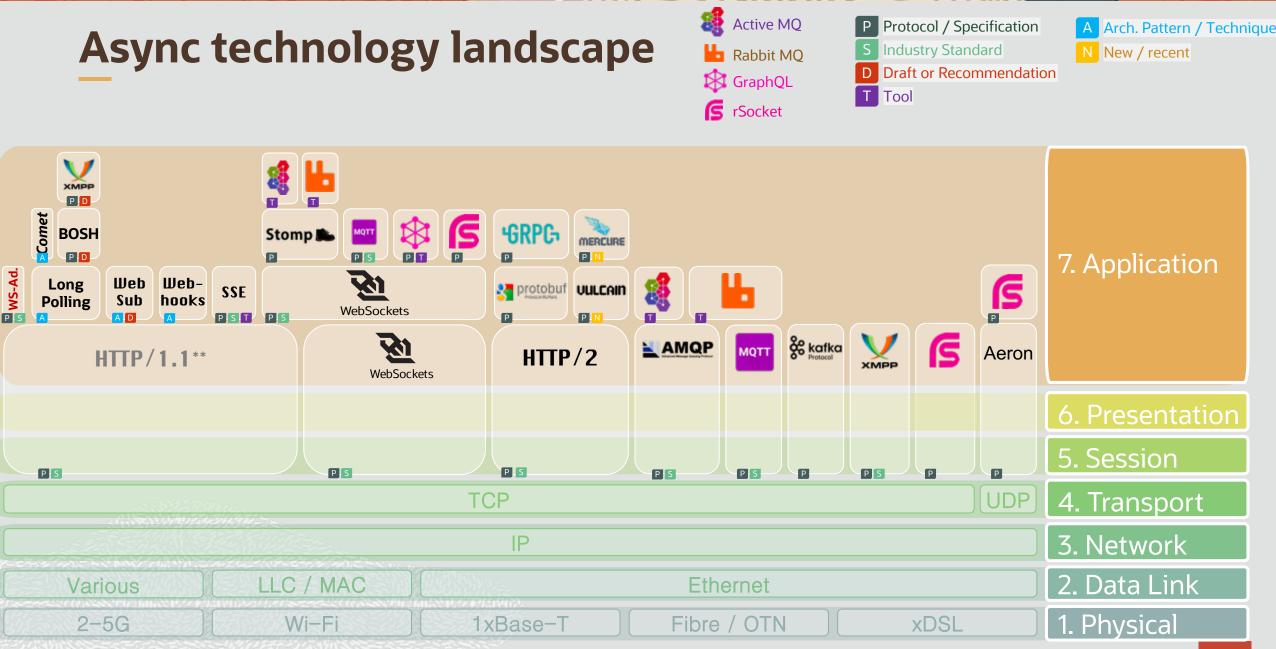

15 © 2019 Oracle. All rights reserved.

\*\* no natively asynchronous

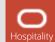

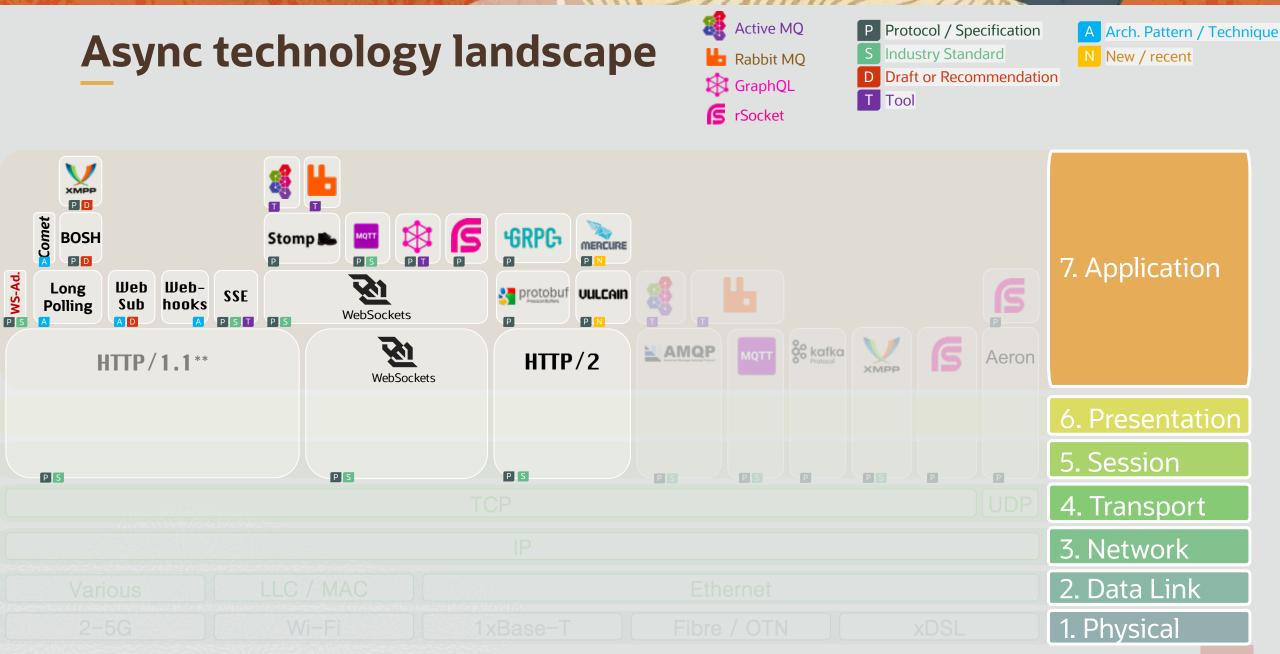

16 © 2019 Oracle. All rights reserved.

\*\* no natively asynchronous

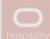

#### **Async Landscape Trends on Stack Overflow**

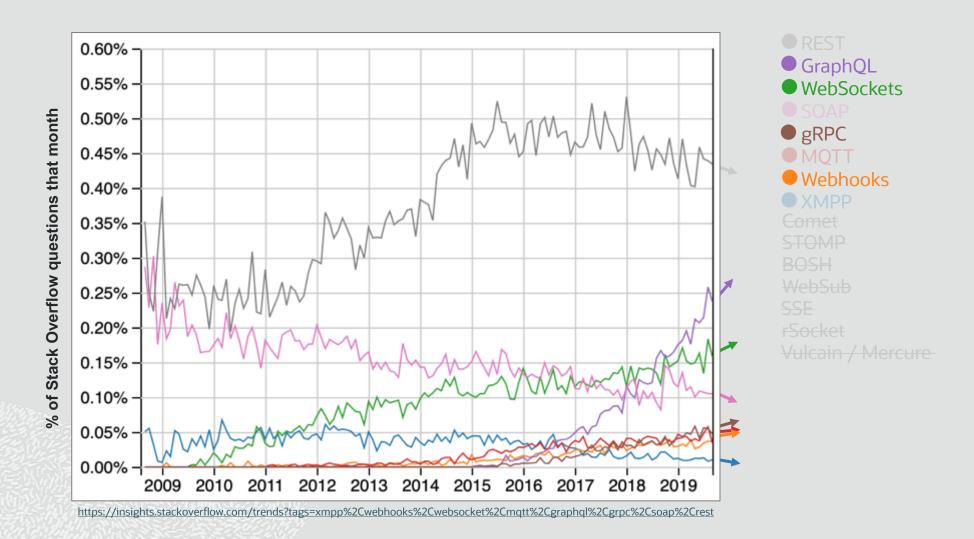

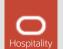

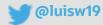

**Trendy Asynchronous API Styles** 

**Long Polling** 

Webhooks

### **WebSockets**

### **GraphQL** Subscriptions

gRPC

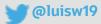

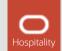

#### Terminology

**Consuming Application** 

**A consuming application** of any type unless otherwise explicitly indicated (e.g. browser based app, server side app, etc).

**API Exposure** 

**Any layer** from which a **service interface** can be **accessed** (e.g. API gateway, ingress, HTTP proxy, load balancer, web firewall, etc)

Service

A (business or technical) **capability encapsulated** in a **service** and that is **accessible** via a **programming interface** (API).

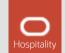

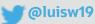

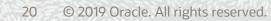

# As **new event**s occur (e.g. changes in resource) **responses are sent back.**

Consuming application makes standard HTTP 1.1

request call however the server holds the response

Long Polling APIs

(connexion remains open)

- Server can response with header "Transfer-Encoding: chunked" to avoid creating a new connexions
- Long-polling/streaming endpoints can be designed/defined with OAS 2/3 by defining the relevant response headers (e.g. Transfer-Encoding)

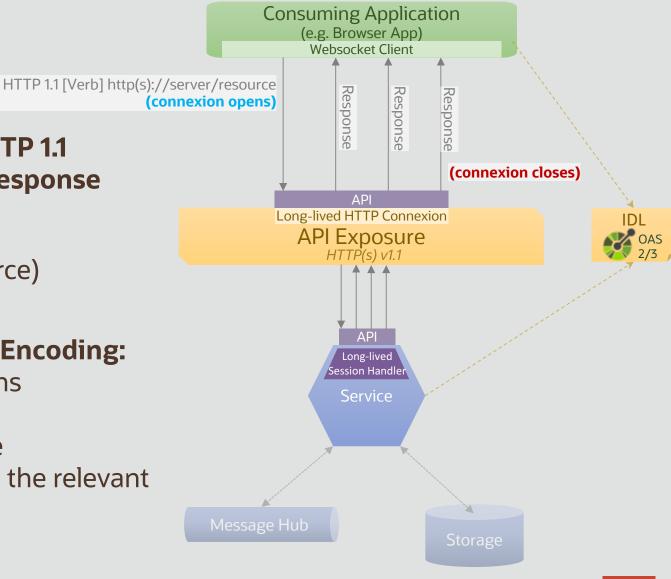

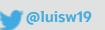

### **Long Pooling Samples**

# Twitter Streaming API: <a href="https://developer.twitter.com/en/docs/tweets/filter-realtime/overview">https://developer.twitter.com/en/docs/tweets/filter-realtime/overview</a>

"Get only the Tweets you need by using advanced filtering tools with the realtime streaming API. BC"

# SalesForce Streaming API: <u>https://developer.salesforce.com/docs/atlas.en-us.api\_streaming.meta/api\_streaming/intro\_stream.htm</u>

"Streaming API enables streaming of events using push technology and provides a subscription mechanism for receiving events in near real time. The Streaming API subscription mechanism supports multiple types of events, including PushTopic events, generic events, platform events, and Change Data Capture events"

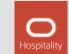

### Webhook APIs

(akas REST-Hooks)

- **Callback URL** registered via **subscription endpoint**
- Message request and response in separate HTTP calls
- Process execution fully detached from http thread
- Relevant **events** are **pushed** to the **client** as reverse http calls
- Interface can be designed/defined with OAS 3.0 (callbacks)\*

@luisw19

\* AsyncAPISpec working on samples

- \* supermodel.io can be used as as domain (ubiquitous) modelling language
  - © 2019 Oracle. All rights reserved. 22

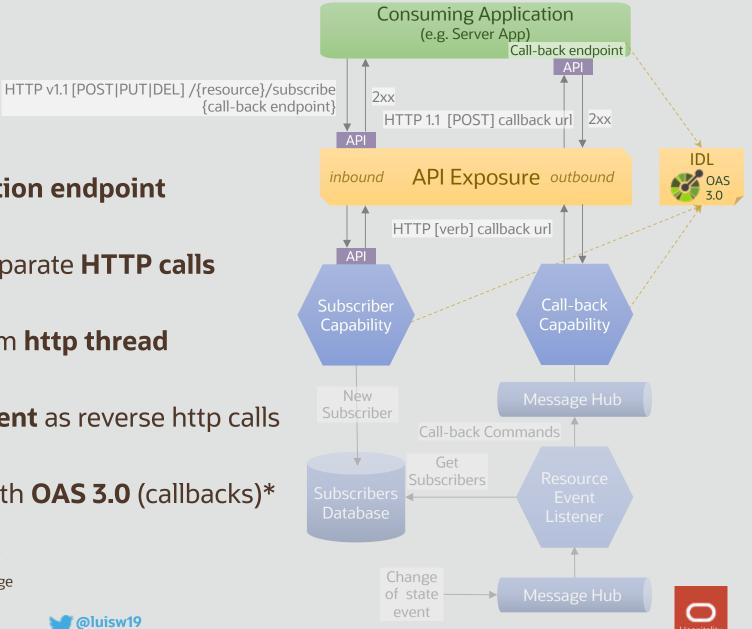

### Webhook API Samples

#### GitHub: <a href="https://developer.github.com/webhooks/">https://developer.github.com/webhooks/</a>

"Webhooks allow you to build or set up integrations, such as <u>GitHub Apps</u> or <u>OAuth Apps</u>, which subscribe to certain events on GitHub.com. When one of those events is triggered, we'll send a HTTP POST payload to the webhook's configured URL. Webhooks can be used to update an external issue tracker, trigger CI builds, update a backup mirror, or even deploy to your production server. You're only limited by your imagination."

#### Paypal: <u>https://developer.paypal.com/docs/api/webhooks/v1/</u>

"The PayPal REST APIs use webhooks for event notification. Webhooks are HTTP callbacks that receive notification messages for events. After you configure a webhook listener for your app, you can create a webhook, which subscribes the webhook listener for your app to events. The notifications namespace contains resource collections for webhooks."

#### • W3C: <u>https://w3c.github.io/w3c-api/webhooks</u>

"Webhooks allow you to subscribe to certain events happening at W3C. When one of these events is triggered, we'll send a HTTP POST payload to the webhook's configured URL."

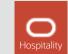

### WebSocket APIs

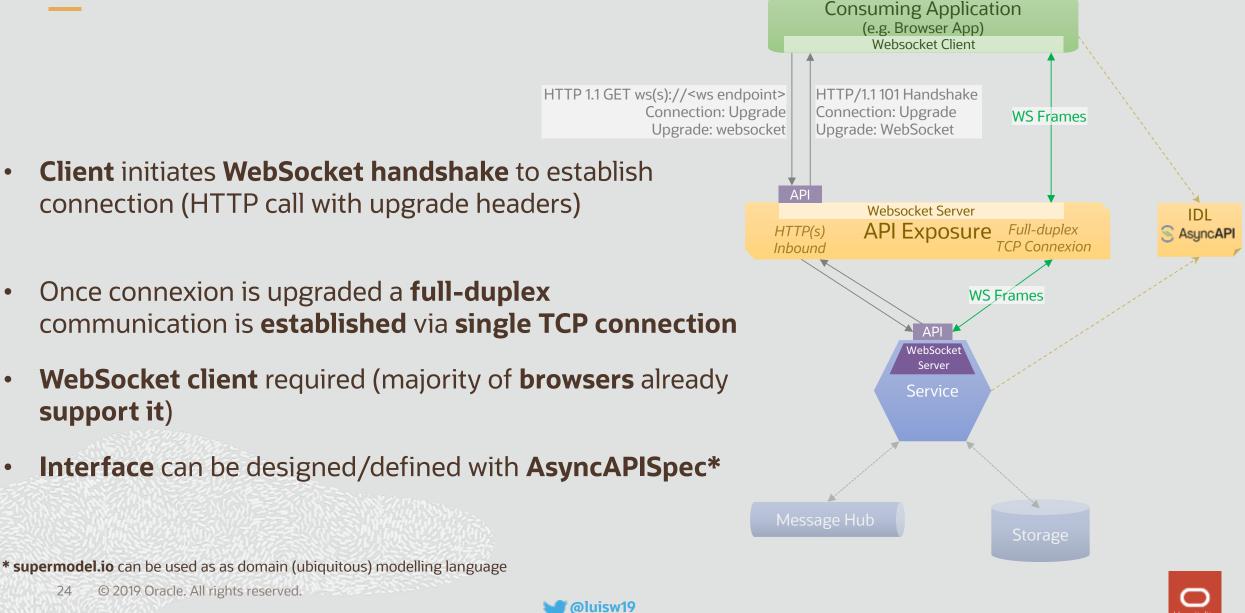

### WebSocket API Samples

#### • Slack: <u>https://api.slack.com/rtm</u>

"The Real Time Messaging API is a WebSocket-based API that allows you to receive events from Slack in real time and send messages as users. It's sometimes referred to as simply the "RTM API""

#### Blockchain.com: <a href="https://www.blockchain.com/api/api/websocket">https://www.blockchain.com/api/api/websocket</a>

"Our WebSocket API allows developers to receive Real-Time notifications about new transactions and blocks"

#### • **FitBit:** <u>https://dev.fitbit.com/build/guides/communications/messaging/</u>

"The Messaging API allows developers to easily send simple messages between the app and it's companion using a socket based communications channel. This API has an identical implementation in the Device API and the Companion API, so code examples work the same in both locations."

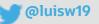

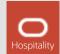

# **GraphQL Subscriptions**

- Allows subscription to events using the Subscription operation type
- Transport protocol agnostic however popular implementations based on Server-Sent events (e.g. Sangria) and WebSockets (e.g. Apollo)
- A subscription is a read only push stream (not bidirectional)
- Subscriptions are also client-driven meaning the consuming app defines what data to include in the event
- Requires a Pub/Sub system as events generated by mutations (resolvers) are captured and pushed
- GraphQL subscriptions can be designed/defined with the GraphQL Schema Definition Language (SDL)\*

@luisw19

\* AsyncAPISpec working on samples

\* supermodel.io can be used as as domain (ubiquitous) modelling language

26 © 2019 Oracle. All rights reserved.

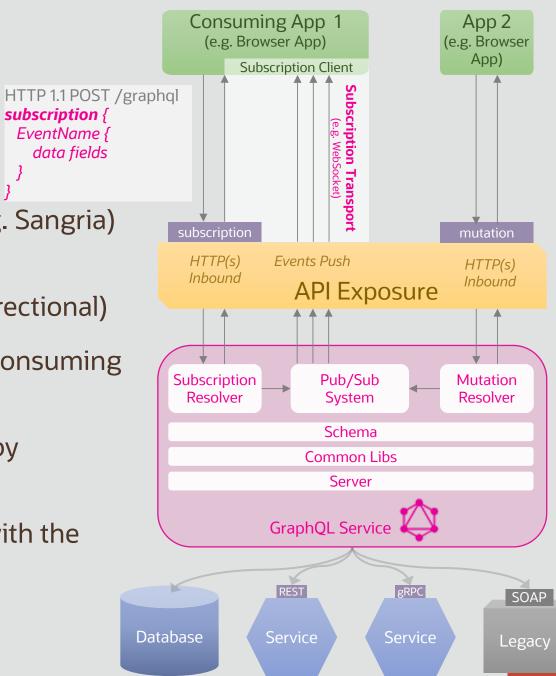

# **GraphQL C Live Queries**

- Transport protocol agnostic
- Any query could potentially be a live query by using the @live directive
- A live query is a read only push stream (not bidirectional)
- Requires the implementation of a reactive data layer (e.g. to tail a query) in the graphql server
- Although queries can be designed/defined with the GraphQL
   Schema Definition Language (SDL), live queries are not formally defined in the spec (a directive used instead)\*

@luisw19

\* supermodel.io can be used as as domain (ubiquitous) modelling language

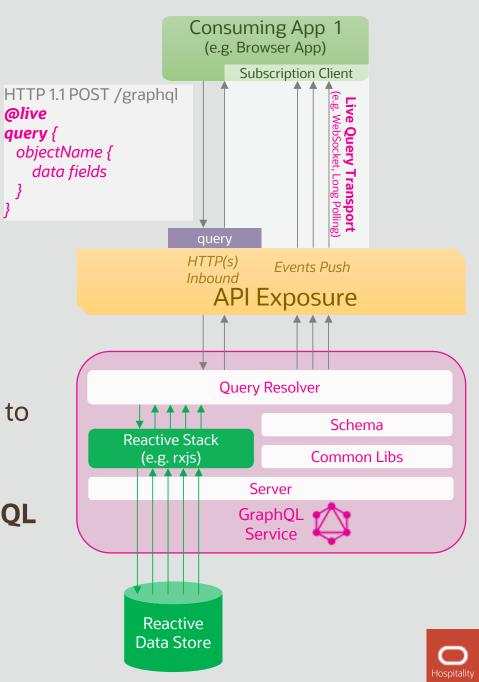

### **GraphQL Subscription & Live Query Samples**

#### Hasura.io Graphql Subscriptions & Live Queries: <a href="https://hasura.io/all-features">https://hasura.io/all-features</a>

"Build powerful applications with GraphQL & Serverless"

#### AWS AppSync: <a href="https://aws.amazon.com/appsync/">https://aws.amazon.com/appsync/</a>

"AppSync simplifies application development by letting you create a flexible API to securely access, manipulate, and combine data from one or more data sources. AppSync is a managed service that uses GraphQL to make it easy for applications to get exactly the data they need"

#### • Reactive (Live) Queries at Facebook: <u>https://www.youtube.com/watch?v=BSw05rJaCpA</u>

"At Facebook, we've been developing a new interaction model to enable live GraphQL queries. Leveraging reactive backends and implicit dependency capture, live queries enable a developer-friendly and efficient means for keeping data on clients up to date"

#### Samsara Live Queries: <a href="https://www.youtube.com/watch?v=g-asVW9JFPw">https://www.youtube.com/watch?v=g-asVW9JFPw</a>

"At Samsara, we've used live queries in production for the last two years to render live data in our applications by default with minimal boilerplate and plumbing. We'll discuss our experiences: reactive backends, developer happiness, and how you too can add live queries to an existing system"

@luisw19

28 © 2019 Oracle. All rights reserved.

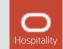

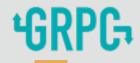

- Makes use of **HTTP/2** as transport protocol
- Protocol buffers over HTTP/2 to serialise / deserialise data and define the service interface (.proto file).
- Supports unary, client/server streaming and full bidirectional communication
- gRPC servers and stubs can be generated (in multiple languages) from the .proto file using the protoc CLI
- Communication over HTTP 1.1 possible by implementing a HTTP 1.1 to HTTP 2 proxy (e.g. envoy) and the gRPC Web Client library

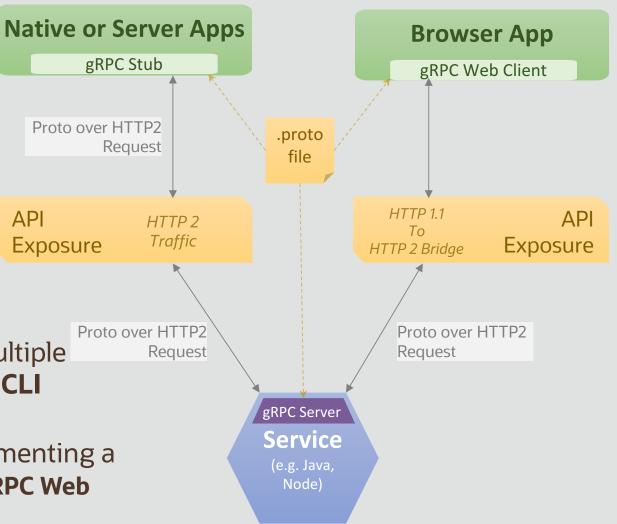

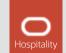

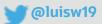

## Agenda

- 1 Sync vs Async APIs
- 2 Asynchronous on the web? Trendy Async API Styles
- 3 Demo
- 4 Conclusions & Q & A

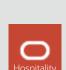

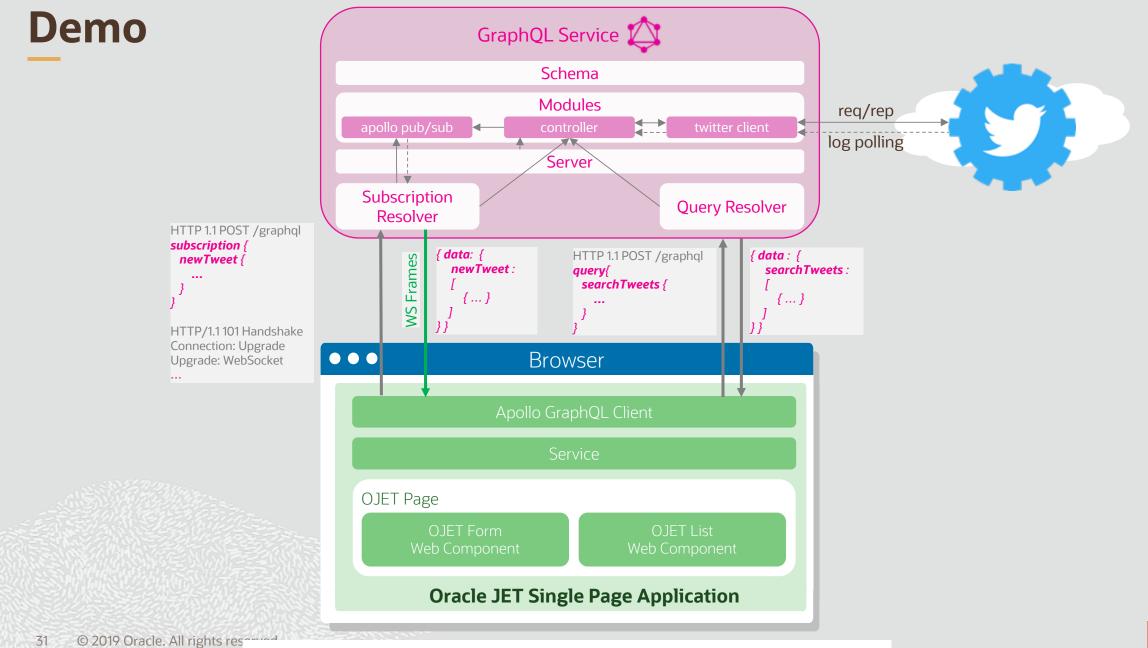

https://github.com/luisw19/graphql-subscriptions/tree/master/sample-2

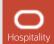

## Agenda

- 1 Sync vs Async APIs
- 2 Asynchronous on the web? Trendy Async API Styles
- 3 Demo
- 4 Conclusions & Q & A

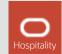

### **Comparison (subjective)**

#### (++) Brilliant (+) Good

(~) Neutral / depends on other factors(-) Not very good / partly supported

(--) Bad / not supported

|                         | Service to<br>Browser | Service to<br>Service<br>(Internet) | Service to<br>Service<br>(Internal) | Client<br>Driven<br>Contracts | Full<br>Duplex<br>Transport | Learning<br>Curve | Broad<br>Adoption |
|-------------------------|-----------------------|-------------------------------------|-------------------------------------|-------------------------------|-----------------------------|-------------------|-------------------|
| Long Polling            | +                     | +                                   | ~                                   | -                             |                             | +                 | ++                |
| Webhooks                |                       | ++                                  | +                                   | -                             |                             | ++                | ++                |
| WebSockets              | ++                    | -                                   | -                                   | -                             | ++                          | +                 | +                 |
| GraphQL 🔯 Live Queries  | ++                    | -                                   | -                                   | ++                            |                             |                   | -                 |
| GraphQL 🔯 Subscriptions | ++                    | -                                   | -                                   | ++                            |                             | -                 | -                 |
| 'GRPC                   |                       | -                                   | ++                                  |                               | ++                          | -                 | +-                |

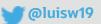

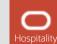

### **Questions?**

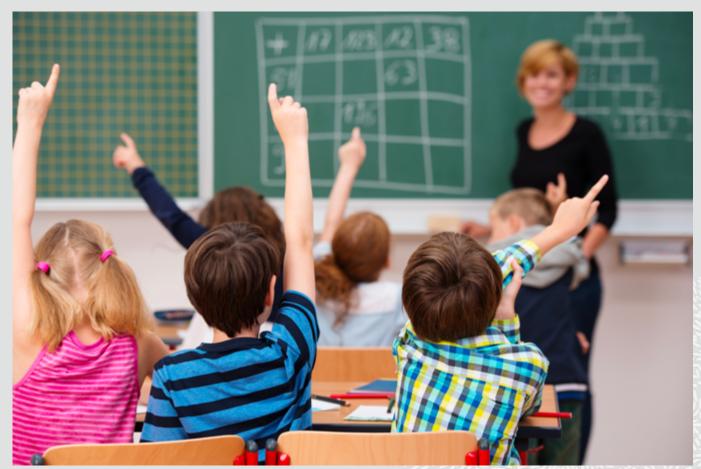

SSEEMANRA SALENNI STOL

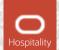

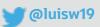

# Thank you

Luis Weir

Oracle

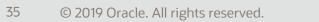

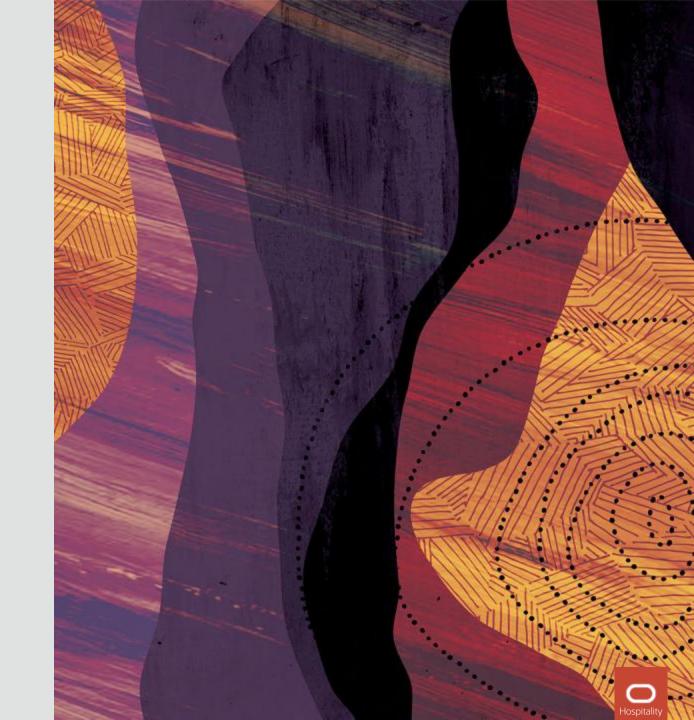